# **LOGISTYKA - NAUKA**

*Systemy informacji geograficznej, geokodowanie, optymalizacja* 

Waldemar WALERJAŃCZYK<sup>1</sup>

### **ZAGADNIENIE JAKOŚCI GEOKODOWANIA OBIEKTÓW W SYSTEMACH TRANSPORTOWYCH**

*W artykule przedstawiono problematykę geokodowania obiektów, która staje się istotnym ograniczeniem przy stosowaniu systemów informacji geograficznej jako narzędzi wspomagających zarządzanie procesami transportowymi. Przedstawiono koncepcję i strukturę systemu słuŜącego do weryfikacji jakości procesu geokodowania. Dokonano przeglądu i charakterystyki najwaŜniejszych systemów i serwisów dostępnych na polskim rynku. Przedstawiono wyniki eksperymentów weryfikacyjnych zrealizowanych w oparciu o zbudowaną platformę ewaluacyjną wskazując na wady i zalety poszczególnych rozwiązań.* 

### **GEOCODING QUALITY ISSUE IN TRANSPORTATION SYSTEMS**

*The paper presents the practical aspects of geocoding which becomes important issue when applying Geographic Information Systems (GIS) to transportation systems. It shows concept and structure of the verification system for geocoding services available on the polish market. Short review of those services is then presented. The results of verification experiments were introduced to show advantages and disadvantages of particular solutions.* 

#### **1. WSTĘP**

W procesie rozwoju gospodarki, jej globalizacji i intensyfikacji potrzeb transportowych pojawiają się coraz bardziej zaawansowane narzędzia z obszaru technologii informatycznych, których zadaniem jest wpieranie procesów zarządzania i optymalizacji coraz bardziej skomplikowanych i dynamicznych systemów transportowych. XXI wiek wniósł do tej problematyki sporo nowych technologii, wśród których dominującą i niezwykle dynamicznie rozwijającą się pozycję zajmują Systemy Informacji Geograficznej (GIS – ang. Geographic Information System). Choć rozwijane są od lat 60 ubiegłego wieku [1,2] swój obecny poziom popularności zawdzięczają postępom w digitalizacji map, który datować można na przełom wieków oraz rozwojowi zaawansowanych algorytmów optymalizacyjnych bazujących na tej technologii [3,4].

Logistyka 6/2011

 1 Politechnika Poznańska, Instytut Maszyn Roboczych i Pojazdów Samochodowych ul. Piotrowo 3, 60-965 Poznań, tel: (048) 061 665 2775, e-mail: Waldemar.Walerjanczyk@put.poznan.pl

Wykorzystanie współczesnych systemów analizy i optymalizacji przestrzennej wymaga zastosowania algorytmów geokodowania, których zadaniem jest translacja informacji z klasycznych teleadresowych systemów bazodanowych do systemów informacji geograficznej (GIS), gdzie podstawowym atrybutem lokalizacyjnym jest długość i szerokość geograficzna. Nawet najbardziej wyrafinowane metody obliczeniowe stosowane w systemach GIS na nic się zdadzą, gdy nie będą dostępne właściwe dane wejściowe. Każda nawet najdrobniejsza procedura optymalizacyjna w systemie GIS rozpoczyna się od wyznaczenia macierzy kosztów (odległości), której postać zależy od jakości procesu geokodowania informacji pochodzących z systemów transakcyjnych przedsiębiorstw.

Problematyka doboru właściwych metod i analiza precyzji, szybkości i kosztów wykorzystania różnych dostępnych na rynku metod geokodowania były przedmiotem badań, których wyniki przedstawione są w niniejszym opracowaniu.

## **2. MODELE I NARZĘDZIA DO GEOKODOWANIA INFORMACJI**

Podstawowym czynnikiem warunkującym skuteczność systemu GIS są dane przestrzenne. Dane te pochodzić mogą z indywidualnych źródeł, poprzez samodzielne ich zebranie przez użytkownika, bądź też mogą być zaczerpnięte z zewnętrznych zasobów danych przestrzennych. Jakość danych zależna jest od takich czynników jak stopień pokrycia terenu, szczegółowość informacji i ich ukierunkowanie na określone zastosowanie, aktualność oraz dostępność. Drugim czynnikiem jest umiejscowienie w przestrzeni i scharakteryzowanie stanu własnych zasobów takich jak pojazdy, klienci czy bazy transportowe. O ile pierwszy element charakteryzuje się dość dużą stabilnością w czasie, to drugi z natury rzeczy jest i powinien być dynamiczny. W systemach transakcyjnych pojawiają się nowi klienci, zlecenia, pojazdy znajdują się w ruchu. Stan większości obiektów charakteryzowany jest przez dane adresowe o różnym poziomie precyzji i aktualności. Aby móc je wykorzystać w jakimkolwiek procesie obliczeniowym konieczne jest wykonanie operacji geokodowania, czyli zamiany danych adresowych na współrzędne geograficzne.

W celu realizacji procesu geokodowania można wykorzystać jedno z dwóch podejść:

- w oparciu o systemy dedykowane/komercyjne,
- w oparciu o systemy darmowe.

W ramach każdego z podejść wyróżnić możemy dwie zasadnicze technologie związane z dostępem do systemów:

- WEB-GIS (dostęp poprzez sieć Internet),
- Aplikacje samodzielne (na dedykowanych komputerach lub architekturze klientserwer, ale po stronie klienta).

Aplikacje samodzielne to głównie domena systemów komercyjnych, dostęp przez Internet to przeważnie systemy darmowe lub mieszane (niewielki ruch nie wymaga opłat).

Przy realizacji procesu geokodowania wykorzystywane są najczęściej następujące modele wymiany danych:

- Model komunikacji w oparciu o dostarczone specyfikacje interfejsów programowania aplikacji (API – ang. Application Programming Interface),
- Model pracy wsadowej (przetwarzane są wcześniej przygotowane pliki z zestawami informacji),

• Model pracy interakcyjnej (przetwarzanie pojedynczych zapytań z wykorzystaniem dedykowanego interfejsu użytkownika).

Z praktycznego punktu widzenia najbardziej pożądanym jest model pracy z wykorzystaniem API – daje możliwość łatwej i niezauważalnej dla użytkownika końcowego integracji różnych rozwiązań informatycznych. Niestety nie jest to rozwiązanie najbardziej rozpowszechnione i w przypadku systemów darmowych na komunikację nakładane są spore ograniczenia (omówienie w rozd.3).

Zestawienie najbardziej popularnych systemów pozwalających zrealizować proces geokodowania informacji z wykorzystaniem API przedstawia poniższa tabela (Tab.1).

| <b>Nazwa</b>            | тар. т. дезиинение наррориштиерх, усп зетимот деокраинисуст<br>Ograniczenia |            | <b>API</b> |                          |              |  |
|-------------------------|-----------------------------------------------------------------------------|------------|------------|--------------------------|--------------|--|
|                         | ilości                                                                      | strum.     |            | <b>Bazy</b> geograficzne | Pokrycie     |  |
| Yahoo                   | $5000/dz$ .                                                                 | tak        | tak        | Navteq do VIII br        | <b>Swiat</b> |  |
|                         | $50000/dz$ .                                                                | tak        |            | obecnie Microsoft        |              |  |
| Google                  | $2500/dz$ .                                                                 | tak        | tak        | TeleAtlas                | Świat        |  |
| Multimap                | 1% ruchu                                                                    | b/d        | tak        | Mcrosoft maps.live       | Europa       |  |
| <b>USC</b> Geocoder     | brak                                                                        | nie        | tak        | kilka, TIGER             | <b>USA</b>   |  |
| Geonames.org            | 20000/h                                                                     | tak        | tak        | kilkadziesiąt            | Świat        |  |
| Ajm Software            | $10/dz$ .                                                                   | b/d        | tak        | <b>TIGER</b>             | <b>USA</b>   |  |
| Geocoder.us             | 50\$ / 20000                                                                | nie        | tak        | <b>TIGER</b>             | <b>USA</b>   |  |
| TeleAtlas EZ-           | 100 darmowych                                                               | nie        | tak        | TeleAtlas                | <b>Swiat</b> |  |
| Locate                  | 410\$ / 25000                                                               |            |            |                          |              |  |
| <b>NAC</b>              | 39\$ / 1000                                                                 | nie<br>tak |            | Microsoft                | 26           |  |
| Geographic              |                                                                             |            |            | MapPoint                 | krajów       |  |
| <b>Spatial Insights</b> | 2500\$ start<br>$200\$ / $1500$ /mc                                         | nie        | tak        | GisDATA, Ltd             | <b>Swiat</b> |  |

*Tab. 1. Zestawienie najpopularniejszych serwisów geokodujących* 

Tabela 1 przedstawia tylko wybór najpopularniejszych spośród kilkudziesięciu dostawców usług. U dołu tabeli (ciemniejsze tło) znajdują się serwisy komercyjne, które nie były objęte analizą w ramach niniejszej pracy. W przypadku serwisów darmowych przedstawione ograniczenia mogą być zniesione po wykupieniu odpowiednich usług. Zestawienie najpopularniejszych systemów typu desktop przedstawia poniższa tabela (Tab.2).

*Tab. 2. Zestawienie najwaŜniejszych aplikacji GIS typu desktop* 

| Nazwa systemu GIS    | Producent      | <b>Orientacyjny koszt</b><br>jednego stanowiska | <b>Orientacyjny koszt</b><br>szkolenia |
|----------------------|----------------|-------------------------------------------------|----------------------------------------|
| TransCad             | Calipper Corp. | 35 000 zł                                       | $4000$ zł                              |
| ArcGis               | ESRI           | $8000$ zł - 50 000 zł                           | 3 000 zł                               |
| MapInfo Professional | Imagis         | 9500 z <sub>i</sub>                             | 1 000 zł                               |

Spośród dostępnych komercyjnych aplikacji samodzielnych na potrzeby realizacji badań porównawczych wykorzystany został system TransCAD amerykańskiej firmy CALLIPER wraz z mapami Polski firmy Imagis – wybór ten wynika z najkorzystniejszego stosunku ceny do możliwości aplikacji.

Zadanie porównania możliwości i ograniczeń oferowanych przez różne rozwiązania dostępne na rynku systemów informacji geograficznej wymagało opracowania i implementacji systemu zarządzania eksperymentami obliczeniowymi pozwalającego na połączenie w jeden spójny system różnych dostawców i różnych technologii geokodowania danych oraz wizualizacji wyników.

Rdzeń systemu oparto o arkusz kalkulacyjny MS Excel i język Microsoft Visual Basic, dzięki którym połączono ze sobą silniki geokodujące wybranych serwisów internetowych (Yahoo, Google, Geocoder.us ,USC Geocoder) z systemem TransCAD i aplikacją do wizualizacji Google Earth. Strukturę systemu przedstawia schemat na rysunku (Rys.1):

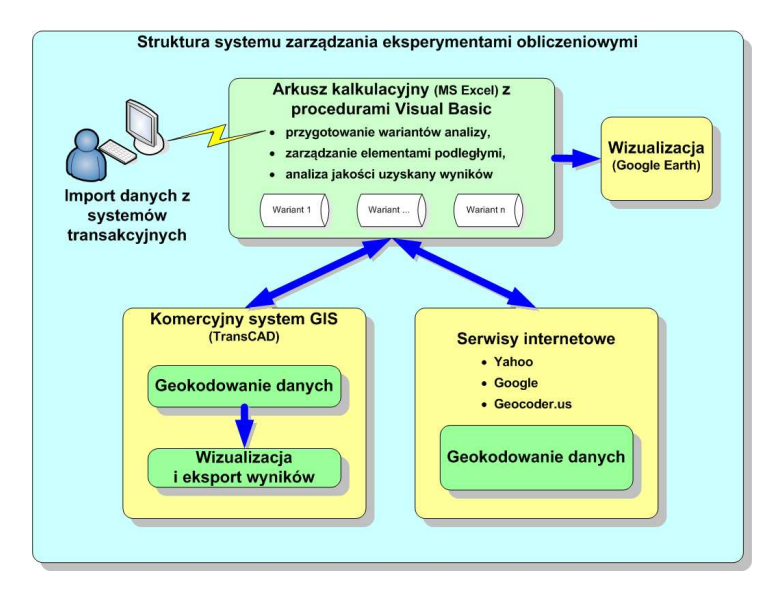

*Rys.1. Struktura systemu zarządzania eksperymentami weryfikacyjnymi* 

Wykorzystanie standardowego arkusza kalkulacyjnego MS Excel z procedurami napisanymi w Visual Basic'u było celowe ze względu na konieczność zapewnienia dużej elastyczności przy współpracy z mocno różniącymi się systemami zewnętrznymi.

Ostatecznie przy realizacji zakładanej funkcjonalności systemu weryfikacji procesu geokodowania zostało wykorzystanych 6 systemów (Rys.1):

- Arkusz kalkulacyjny MS Excel wraz z zestawem autorskich narzędzi do automatyzacji przetwarzania danych i realizacji komunikacji i sterowania systemami zewnętrznymi (zestaw procedur napisany w Visual Basic'u wraz z mechanizmem analizy wyników na bazie funkcji statystycznych)
- System TransCAD pełnił dwie funkcje: podstawową była kwestia testowania procedur związanych z geokodowaniem, drugoplanową była konieczność wizualizacji danych w przejrzysty i elastyczny sposób jako uzupełnienie możliwości wizualizacyjnych narzędzia Google Earth.
- Google Earth podstawowy system wizualizacji danych służący łatwej, bo opartej na zdjęciach satelitarnych weryfikacji poprawności geokodowania danych.

• Internetowe serwisy geokodujące pozwalające na integrację poprzez interfejs programowania aplikacji API (Yahoo, Google, Geocoder.us)

### **3. FUNKCJONALNOŚĆ BADANYCH SYSTEMÓW GEOKODOWANIA**

Charakterystyczną cechą wszystkich przebadanych systemów jest znaczna różnorodność możliwości geokodowania danych wynikająca zarówno z różnorodności wykorzystywanych map cyfrowych jak i możliwości konfigurowania procesu przetwarzania informacji wejściowej. Bardzo wiele z systemów przedstawionych w Tabeli 1 nie mogło być zweryfikowanych dla warunków Polskich ze względu na brak stosownych map lub niedziałający (wg deklaracji dostawcy tylko tymczasowo) interfejs API. Ostatecznie weryfikacji podano 3 serwisy internetowe (niestety Geokoder.us wyłącznie dla obszaru USA) i system TransCAD. Największą elastycznością i precyzją działania charakteryzował się ten właśnie przedstawiciel produktów komercyjnych.

System TransCAD pozwala zrealizować operację geokodowania z uwzględnieniem różnych metod identyfikacji przedstawionych w tabeli (Tab.3):

| Metoda                                                                                                    | Zastosowanie                                                                                 |  |  |
|----------------------------------------------------------------------------------------------------|----------------------------------------------------------------------------------------------|--|--|
| Adres                                                                                                    | wykorzystuje pełne lub częściowe dane adresowe do lokalizacji                                |  |  |
| kod pocztowy                                                                                                    | wykorzystanie w celu ustalenia przybliżonej lokalizacji                                      |  |  |
| pozwala ręcznie wskazać pozycję punktów na mapie z<br>wskazanie punktu<br>wykorzystaniem interfejsu graficznego systemu TransCAD        |                                                                                              |  |  |
| wykorzystuje jedno lub wiele niestandardowych pól danych<br>poprzez atrybut<br>aby zlokalizować odpowiednie cechy i ustalić lokalizację |                                                                                              |  |  |
| poprzez integrację<br>obcych warstw                                                                                                    | wykorzystuje zintegrowaną informację o lokalizacji obiektów<br>zapisaną w dołączanych danych |  |  |

*Tab.3. Metody geokodowania dostępne w systemie TransCAD* 

W pracy wykorzystano dwie spośród przedstawionych metod (w zależności od zawartości informacyjnej danych wejściowych):

- Geokodowanie w oparciu o pełne dane adresowe (podstawowa metoda),
- Geokodowanie w oparciu o wartość atrybutu (wykorzystywana w sytuacji posiadania mało precyzyjnych lub niestandardowych typów danych).

Procedura geokodowania informacji przewiduje realizację kilku zasadniczych operacji które ująć można w następujący schemat postępowania (Rys.2):

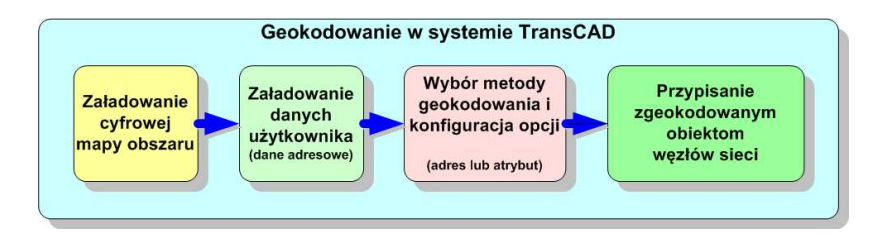

*Rys.2. Schemat procesu geokodowania danych w systemie TransCAD* 

Różnorodność wariantów geokodowania oraz opcji, którymi można te warianty konfigurować może być w przypadku realizacji wielu schematycznych eksperymentów wadą systemu. Aby uniknąć trudności wynikających z ustawiania dziesiątków opcji stworzono dodatkowe procedury autokonfigurujące, które obsługę systemu uprościły do pojedynczego kliknięcia przycisku pokazanego na rysunku (Rys.3):

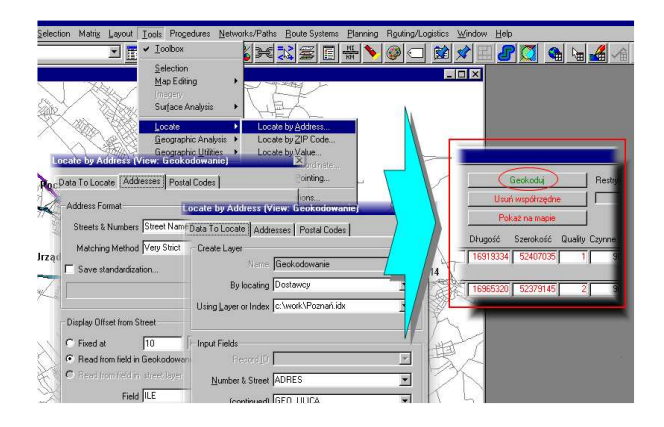

*Rys.3. Automatyzacja procesu geokodowania z wykorzystaniem języka Visual Basic* 

W trakcie procedury geokodowania interakcja użytkownika jest ograniczona do minimum – nie dotyczy to jednak sytuacji wystąpienia problemów z dopasowaniem adresu obiektu do posiadanej bazy obiektów (mapy). W takich przypadkach udostępnione jest narzędzie pozwalające na zatwierdzenie przypadków wątpliwych lub wskazanie nowych rozwiązań (innej pisowni adresu: skrótu, nazwy, numeru itp.) Ponieważ cały czas istnieje łączność z systemem GIS (TransCAD w przedstawianym rozwiązaniu funkcjonuje jako serwer ActiveX) użytkownik po pojawieniu się komunikatu z wątpliwościami systemu (jak na rysunku Rys.4) ma możliwość wizualizacji dopasowanych obiektów i ew. zatwierdzenia lub modyfikacji wyboru.

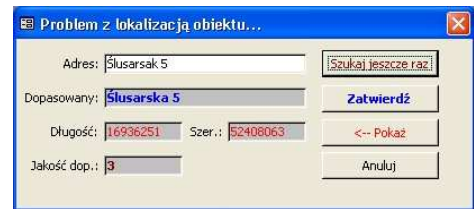

*Rys.4. Interakcja z uŜytkownikiem po napotkaniu błędu w operacji geokodowania* 

Jest to z całą pewnością cecha unikalna niedostępna dla serwisów internetowych (ew. wymagająca napisania odpowiedniego oprogramowania).

Realizacja komunikacji z serwisami internetowymi opiera się w zasadzie na wspólnym mechanizmie komunikacyjnym (bez względu na rodzaj dostawcy) – różnice polegają na ilości parametrów konfiguracyjnych i zawartości komunikatów zwrotnych. Typowy schemat komunikacji przedstawia rysunek (Rys.5)

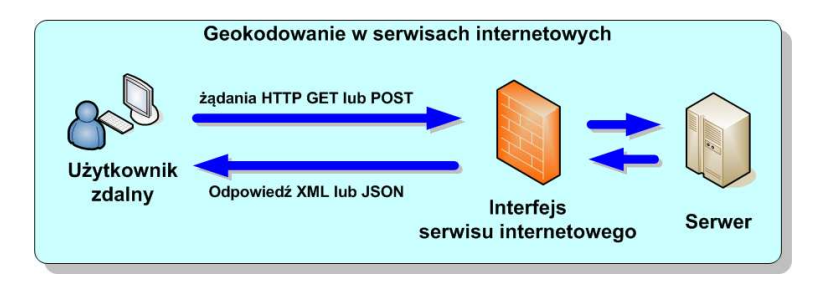

*Rys.5. Schemat komunikacji z serwisami internetowymi* 

Możliwości serwisu geokodowania określone są poprzez metody formułowania zapytań i dostępne opcje konfiguracyjne.

W przypadku serwisu Yahoo użytkownik obecnej wersii interfejsu (w wyniku podpisania umowy z firmą Microsoft, w sierpniu br przestał funkcjonować dotychczasowy serwis, zmianie uległ nie tylko dostawca map elektronicznych ale również API i polityka ograniczeń - z korzyścią dla użytkownika darmowego) ma możliwość wykonywania zapytań o następujących parametrach:

- Zapytanie o adres podany w nieformalnej postaci (system sam dokonuje analizy i próbuje znaleźć najlepsze dopasowanie
- Zapytanie o nazwę POI (Place of Interest punkt charakterystyczny taki jak "Wieża Eiffla") lub AOI (Area of Interest – np. nazwa lotniska)
- Zapytanie o adres podany w postaci 3 linii tekstu (linia 1 ulica i nr, linia-2 miasto i kod, linia-3 kod pocztowy [tylko UK])
- Zapytanie o adres podany w postaci w pełni sformatowanej (każdy element wskazany osobno: ulica nr, miasto, kod, stan/województwo, itd.)
- Zapytanie o adres podany w postaci WOEID (Where On Earth ID każdy obiekt jest określany unikalnym identyfikatorem)

Przesyłane zapytania mogą dodatkowo być dookreślone poprzez parametry których listę przedstawiono w tabeli (Tab.4)

| <b>Parametr</b> | I'vp    | Przykład   | <b>D</b> pis                                     |
|-----------------|---------|------------|--------------------------------------------------|
| appid           | string  | v0oWFBH    | WYMAGANY. Identyfikator dostępu do serwisu       |
|                 |         | V34FRTD    | (uzyskiwany bez opłat)                           |
| locale          | string  | pl_PL      | Język i kraj zgodnie z ISO-639 i ISO-3166-1      |
| offset          | integer |            | Offset względem środka drogi [m].                |
| flags           | string  | <b>XRT</b> | Zbiór przełączników/flag sterujących zawartością |
|                 |         |            | zwracanej odpowiedzi                             |
| gflags          | string  | AC         | Zbiór przełączników sterujących geokodowaniem    |

*Tab.4. NajwaŜniejsze parametry konfiguracyjne serwisu Yahoo* 

Domyślną odpowiedzią systemu jest zbiór danych w formacie XML. Istnieje możliwość wymuszenia odpowiedzi w postaci JSON (flaga J) lub Serialized PHP (flaga P). Niezależnie od postaci każda odpowiedź składa się z nagłówka i elementów podrzędnych (jest ich wiele jeśli dopasowanie nie jest jednoznaczne).

W nagłówku zwracane są następujące elementy:

- Error, ErrorMessage ew. kod błędu i komunikat błędu.
- Locale kod języka i kraju dla którego wygenerowano odpowiedź
- Quality jakość najlepszego ze zwróconych rozwiązań
- Found ilość znalezionych dopasowań

Każda znaleziona lokalizacja może zawierać następujące informacje (poziom szczegółowości zależy od jakości dopasowania):

- quality jakość danego dopasowania
- latitude, longitude szerokość i długość geograficzna znalezionego miejsca
- offsetlat, offsetlon j.w. ale z przesunięciem od drogi
- radius promień obszaru w którym mieści się znaleziony obiekt
- name Nazwa obiektu w notacji POI
- line1-4 kolejne linie częściowo sformatowanego adresu
- cross najbliższe skrzyżowanie względem znalezionej lokalizacji
- house, street, postal, city, county, state, country adres w postaci sformatowanej
- woeid identyfikator Where On Earth ID znalezionej lokalizacji

Na tle serwisu Yahoo serwis potentata internetowych aplikacji firmy Google wygląda dość skromnie. Użytkownik serwisu Google może wysłać zapytanie wyłącznie o adres podany w nieformalnej postaci (system sam dokonuje analizy i próbuje znaleźć najlepsze dopasowanie do przesłanego ciągu).

Postać zapytania determinuje format zwracanych wyników (dostępne formaty to XML i JSON). Przesyłane zapytania mogą dodatkowo być dookreślone poprzez parametry, których listę przedstawiono w tabeli (Tab.5)

| <b>Parametr</b> | <b>VD</b> | <b>Przykład</b> | Opis                                        |  |
|-----------------|-----------|-----------------|---------------------------------------------|--|
| sensor          | string    | false           | WYMAGANY. Określenie czy zapytanie pochodzi |  |
|                 |           |                 | z urządzenia z lokalizatorem                |  |
| region          | string    | n               | Kod kraju                                   |  |
| language        | string    | PL              | Kod jezyka                                  |  |

*Tab.5. NajwaŜniejsze parametry konfiguracyjne serwisu Google* 

Zawartość merytoryczna zwracanej odpowiedzi jest zbliżona do odpowiedzi scharakteryzowanej dla serwisu Yahoo. Inny jest sposób uporządkowania informacji, co wydłuża czas jej przetwarzania (jest też po prostu dłuższa, bo wywodzi się z notacji JSON – opisu obiektu Java Scriptu). Przy przetwarzaniu odpowiedzi w postaci XML wydłuŜa to czas przetwarzania, ale przy obsłudze JSON w Javie przetwarzanie jest prostsze i szybsze.

Pewną wadą w stosunku do serwisu Yahoo i systemu TransCAD jest brak numerycznej oceny jakości dopasowania przesyłanej odpowiedzi (jest klasyfikacja z wykorzystaniem identyfikatorów, ale w istocie mniej dokładna).

### **4. WERYFIKACJA SYSTEMÓW GEOKODOWANIA**

W wyniku przeprowadzonych analiz porównawczych można sformułować szereg wniosków odnośnie możliwości, ograniczeń i zagrożeń wynikających z wykorzystywania poszczególnych systemów.

Procedurę weryfikacyjną rozpoczęto od weryfikacji systemów wizualizacyjnych z wykorzystaniem systemu GPS Buddy, przy pomocy którego "nagrane" zostały sekwencje koordynat dla kilku znanych punktów na mapie Polski. Ich wizualizacja na mapach zarówno w systemie TansCAD jak i w aplikacji Google Earth potwierdziła poprawność kalibracji obu systemów. W dalszej części przeprowadzono stosunkowo czasochłonne eksperymenty obliczeniowe dla danych zlokalizowanych na mapie Polski oraz mapie Poznania. Długi czas realizacji wynika nie tylko z ograniczonej przepustowości łączy internetowych ale przede wszystkim ze względu na ograniczenia interfejsów API – (w przypadku Google jest to ograniczenie do maksymalnie 2,500 zapytań na dobę).

W wyniku przeprowadzonych testów jednoznacznie można stwierdzić, iż nie ma systemu bezbłędnego. Najbliższy ideałowi okazał się być system komercyjny (co nie powinno być zaskoczeniem, gdy weźmie się pod uwagę koszt takiego systemu). Słabością tego systemu w zestawieniu z pozostałymi okazały się mapy cyfrowe – nieaktualizowane od 2006r stały się "piętą achillesową" potencjalnego zwycięzcy. Problem nieaktualnych map pokazuje rysunek (Rys.6). Na czerwono oznaczone są lokalizacje "znalezione" przez system TransCAD, na niebiesko przez API Google. Pozornie lokalizacje TransCAD'a wyglądają na poprawne, a Google nie. Sprawa wygląda inaczej gdy przyjrzeć się wizualizacji tego obszaru z wykorzystaniem Google Earth (Rys.7). Widać tu iż ulica Gosienieckiego zmieniła się (wybudowano nowe osiedle) i to system Google podaje poprawne lokalizacje szukanych adresów, system TransCAD dysponuje po prostu nieaktualnym układem ulic.

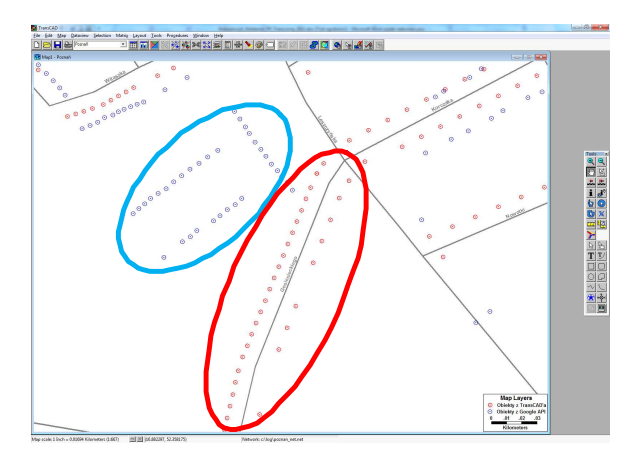

*Rys.5. RozbieŜności w lokalizacji obiektów na ul. Gosienieckiego w Poznaniu (wyniki z TransCAD'a na czerwono, wyniki z Google API niebieskie)* 

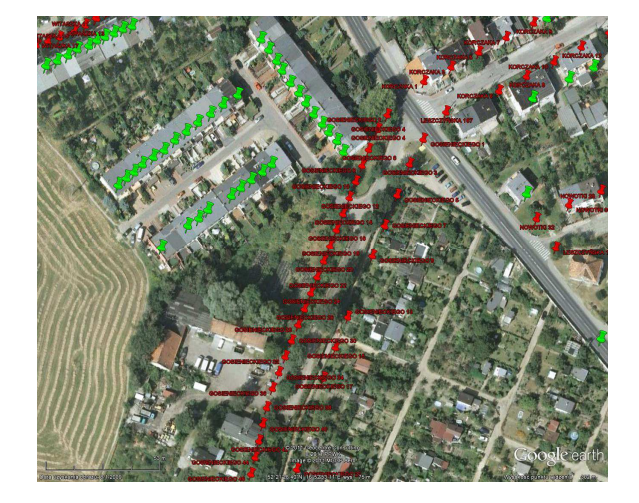

*Rys.6. Wizualizacja rozbieŜności geokodowania z wykorzystaniem Google Earth* 

W sytuacji gdy nie ma problemów z aktualnością danych pomyłki w geokodownaiu zdarzają się raczej tylko obu gigantom internetowym przy czym zdecydowanie słabszy okazuje się system Yahoo (choć potencjalnie ma większe możliwości konfiguracyjne to w sytuacjach błędów na niewiele się one zdają).

Rozbieżności geokodowania w sytuacji bez błędów są niewielkie i nie przekraczają kilkudziesięciu metrów (Rys.7). Z całą pewnością nie mogą rzutować na wyniki optymalizacji jakichkolwiek zadań opartych na macierzach odległości gdyż to najczęściej sieć węzłów drogowych ma znacznie mniejszą gęstość i wpływa na ew. błędy zaokrągleń. Niemniej i tu widoczna jest minimalna przewaga serwisu Google API.

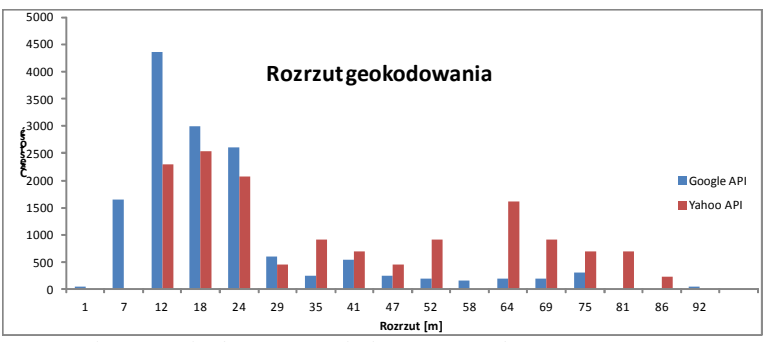

*Rys.7. Rozrzut punktów geokodowania wokół wzorcowych z systemu TransCAD* 

Przy geokodowaniu ulic Poznania w przypadku serwisu Yahoo widoczne są braki w siatce ulic, serwis Google kilka ulic "widzi" w miejscowościach ościennych. Przykładem takiej sytuacji jest ul. Kołłątaja. W Poznaniu poprawna jej nazwa to Hugona Kołłątaja, w brzmieniu "Kołłątaja" występuje w ościennym Luboniu i to właśnie tę lokalizację wskazuje

serwis Google. Niestety ze względu na uproszczoną składnię zapytania nie ma możliwości wskazania, że chodzi o Poznań (choć ta miejscowość jest podana w adresie). Metoda kodowania dokładności dopasowania też nie pozwala podejrzewać, że wskazanie może być wadliwe (dokładność ROOFTOP – czyli z dokładnością "do dachu"). Niemniej takich sytuacji jest w przypadku serwisu Google znacznie mniej niż braków kodowania w przypadku serwisu Yahoo.

Czasy odpowiedzi obu serwisów są bardzo zbliżone i to one rzutują na długotrwałość procesu geokodowania. Nie zaobserwowano wpływu dokładności "trafienia" na czas obsługi. Poniższa tabela (Tab.6) podaje podstawowe parametry w zakresie czasów oczekiwania dla wszystkich badanych systemów. Eksperymenty obliczeniowe realizowane były na 3 komputerach o praktycznie identycznych architekturach sprzętowych (procesory Intel® Core™2 Quad Q6600, pamięć 4GB, minimalnie różne karty graficzne, ale nie biorące udziału w części obliczeniowej) podłączonych do trzech różnych segmentów sieci komputerowej.

*Tab.6. Czasy obsługi pakietów zleceń*

| Próby 2500 adresów    | <b>TransCAD</b>                      | <b>Yahoo API</b> | <b>Google API</b> |
|-----------------------|--------------------------------------|------------------|-------------------|
| Czas przetwarzania    | 5-6 sekund<br>(razem z wizualizacją) | 1249s            | $1321$ s          |
| Sredni czas zapytania | niemierzalny                         | 0.510 s          | 0.539 s           |
| Odchylenie std.       |                                      | 0.183 s          | 0.093 s           |

Obserwując histogram operacji wyraźnie widać efekty sterowania przepływem danych: gdy jeden rekord zostanie szybko wysłany kolejny jest wstrzymywany (Rys.8).

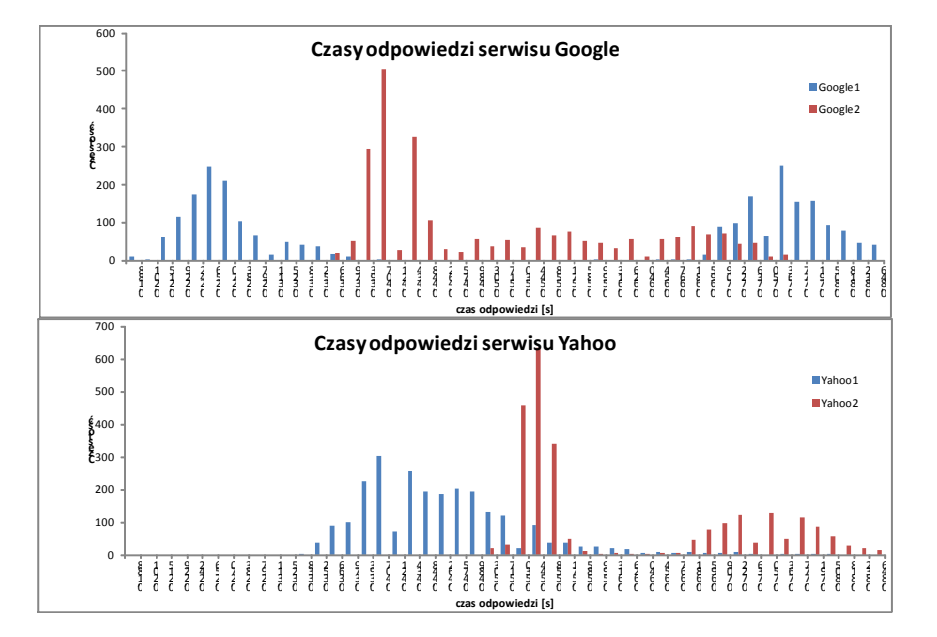

*Rys.8. Charakterystyczne rozkłady czasów obsługi zapytań*

System TransCAD jest w kategoriach czasowych bezapelacyjnym liderem. Wynika to jednak ze sztucznych ograniczeń narzuconych na przepustowość darmowych serwisów internetowych. Można oczekiwać, iż wyłączenie regulacji strumienia danych (komercjalizacja serwisów jest dostępną opcją) może tę przewagę znacznie zredukować.

#### **5. WNIOSKI**

RóŜnorodność dostępnych rozwiązań w zakresie systemów geokodowania obiektów jest czynnikiem ze wszech miar korzystnym. Po pierwsze w zakresie rozwiązań komercyjnych powoduje redukcję cen (a te nie należą do umiarkowanych). Po drugie przyspiesza proces dojrzewania rozwiązań – stają się coraz bardziej elastyczne i coraz bardziej niezawodne. Przeprowadzone eksperymenty pokazują jednak, że sporo jest jeszcze do zrobienia – w zasadzie nie znaleziono żadnego serwisu czy systemu, o którym można by powiedzieć, że przewyższa inne.

Rozwiązanie komercyjne w postaci systemu TransCAD choć funkcjonuje dość stabilnie ma dwie zasadnicze wady: wysoki koszt nabycia i niemały koszt utrzymania. Ten drugi związany jest z koniecznością aktualizacji map elektronicznych – jak pokazały eksperymenty weryfikacyjne – zaniechania w tym zakresie prowadzić mogą do powstawania zaskakujących błędów.

Systemy darmowe nie generują kosztów, ale mogą być nieakceptowane w niektórych zastosowaniach – tam gdzie strumień danych z natury procesów jest dość duży (np. firmy kurierskie, taksówkowe). Innym zagrożeniem są tu zdarzające się co jakiś czas problemy z dostępem do systemu i jego ewolucją związaną z ciągłym procesem udoskonalania. W trakcie realizacji badań nastąpiła konieczność przebudowania podsystemu obsługującego serwis Yahoo ze względu na zmianę dostawcy danych i specyfikacji API. Zaletą tego typu systemów są aktualizowane na bieżąco mapy elektroniczne.

Ponieważ przebadane systemy wykazywały ułomności w różnych obszarach, różnych momentach i dla różnych danych powstała koncepcja stworzenia platformy geokodującej wykorzystującej kilka serwisów o charakterze darmowym w celu stworzenia systemu geokodowania z automatyczną funkcją weryfikacji danych w oparciu o różne źródła. System ten znajduje się obecnie w fazie projektowania.

#### **6. BIBLIOGRAFIA**

- [1] Heywood, I., Cornelius, S., and Carver, S. An Introduction to Geographical Information Systems. Prentice Hall. 3rd edition, 2006.
- [2] Grzegorz Myrda, Leszek Litwin, Systemy Informacji Geograficznej. Zarządzanie danymi przestrzennymi w GIS, SIP, SIT, LIS, wydawnictwo Helion, Gliwice 2005
- [3] Maciejewski M., Walerjanczyk W.: *Dynamic optimization system of distribution process for SMEs based on GIS, GPS and metaheuristic algorithms*. Polish-German Networking-Day (Transportation & Mobility), Szczecin, Poland, 2006
- [4] Maciejewski M., Walerjanczyk W.: *Modele teoretyczne a praktyka implementacyjna w zagadnieniach marszrutyzacji pojazdów*. XII Międzynarodowa Konferencja Naukowa "TransComp - 2008", Zakopane, 1-4 grudnia 2008
- [5] Dokumentacja API serwisu Yahoo: http://developer.yahoo.com/geo/placefinder/guide
- [6] API Google: http://code.google.com/intl/pl-PL/apis/maps/documentation/geocoding/